## Świętokrzyski Urząd Wojewódzki w Kielcach

https://www.kielce.uw.gov.pl/pl/biuro-prasowe/aktualnosci/2803,Wsparcie-coraz-wieksze.html 04.05.2025, 11:15

Strona znajduje się w archiwum.

## Wsparcie coraz większe

Wojewoda Bożentyna Pałka-Koruba włączyła się do akcji zainicjowanej przez Gazetę Wyborczą w Kielcach promującej Świętokrzyski Szlak Archeo-Geologiczny.

## **Wojewoda Bożentyna Pałka-Koruba włączyła się do akcji zainicjowanej przez Gazetę Wyborczą w Kielcach promującej Świętokrzyski Szlak Archeo-Geologiczny.**

Planowany szlak to trzy miejsca w województwie - Rezerwat Wietrznia w Kielcach, Krzemionki Opatowskie i gmina Chęciny. Każde z nich może stać się bardziej atrakcyjne dla turystów, potrzebna jest jednak pomoc mieszkańców województwa świętokrzyskiego w zdobyciu funduszy na ich rozwój. Chodzi o 59 milionów złotych z

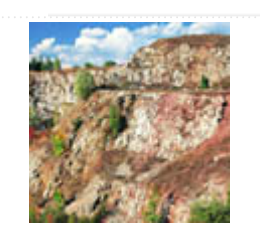

Programu Operacyjnego "Innowacyjna Gospodarka". Pieniądze byłyby przeznaczone na budowę projektu przygotowanego przez Urząd Miasta w Kiecach, muzeum w Krzemionkach i Regionalną Organizację Turystyczną. Znalazł się on bowiem na pierwszym miejscu listy rezerwowej., a Ministerstwo Rozwoju Regionalnego zdecydowało, że zrealizowane zostaną projekty, które będą miały duże poparcie społeczne. Żeby poprzeć projekt wystarczy uzupełnić formularz, który znajduje się na stronie Ministerstwa Rozwoju Regionalnego. Konieczne jest podanie uzasadnienia.

Do przedsięwzięcia wojewoda zaangażowała wszystkich pracowników Świętokrzyskiego Urzędu Wojewódzkiego, kierując do nich prośbę o wypełnienie wniosku. Każdy kto zechce wysłać formularz będzie mógł skorzystać z uzasadnienia wojewody lub też sporządzić własne.

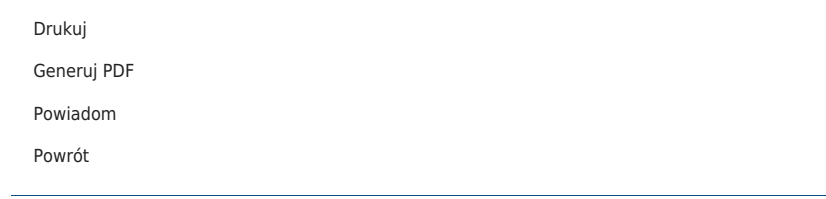